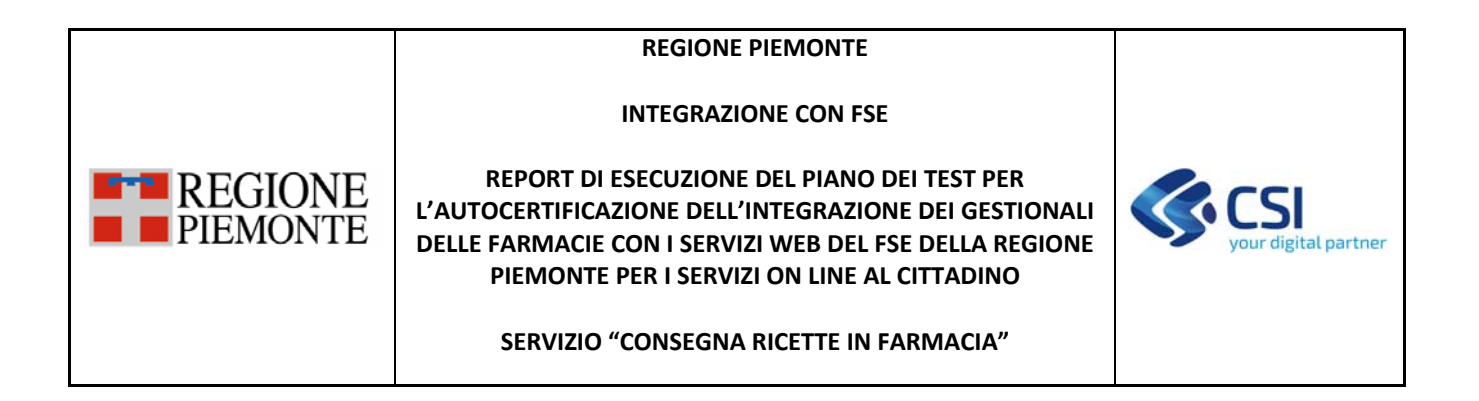

# **INTEGRAZIONE CON FSE**

# **REPORT DI ESECUZIONE DEL PIANO DEI TEST PER L'AUTOCERTIFICAZIONE DELL'INTEGRAZIONE DEI GESTIONALI DELLE FARMACIE CON I SERVIZI WEB DEL FSE DELLA REGIONE PIEMONTE PER I SERVIZI ON LINE AL CITTADINO**

## **SERVIZIO "CONSEGNA RICETTE IN FARMACIA"**

## **VERSIONE 1**

## **STATO DELLE VARIAZIONI**

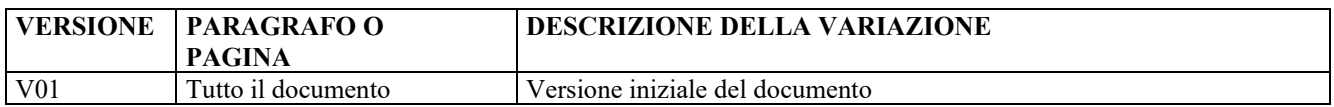

#### **INTEGRAZIONE CON FSE**

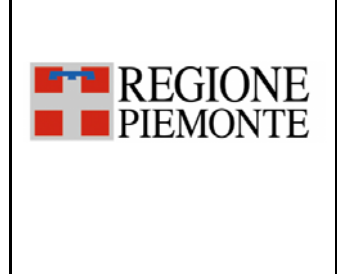

**REPORT DI ESECUZIONE DEL PIANO DEI TEST PER L'AUTOCERTIFICAZIONE DELL'INTEGRAZIONE DEI GESTIONALI DELLE FARMACIE CON I SERVIZI WEB DEL FSE DELLA REGIONE PIEMONTE PER I SERVIZI ON LINE AL CITTADINO** 

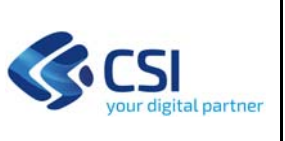

**SERVIZIO "CONSEGNA RICETTE IN FARMACIA"** 

#### **SOMMARIO**

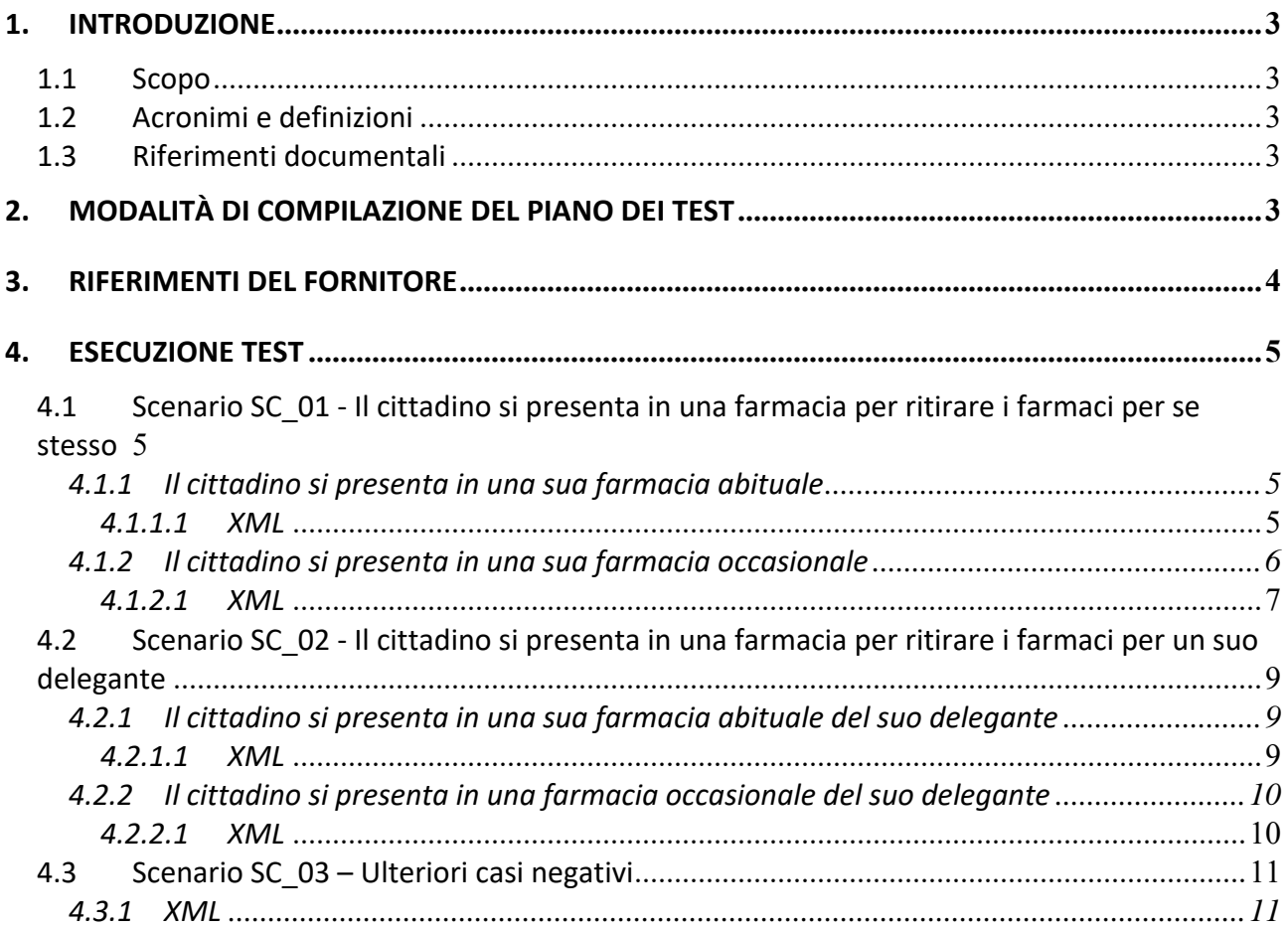

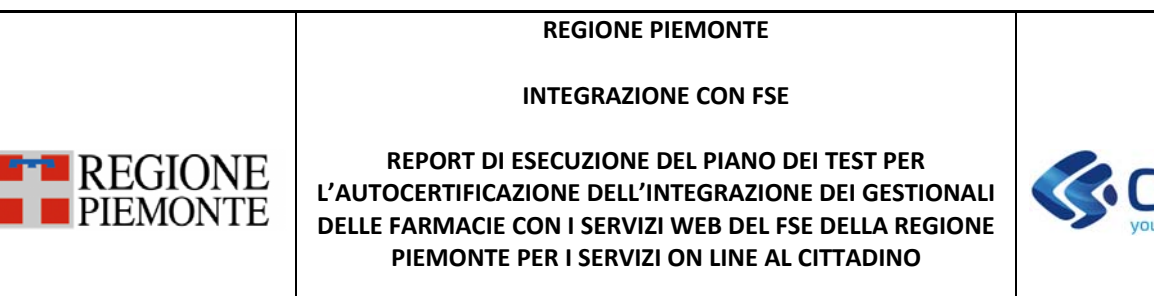

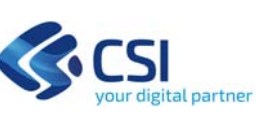

**SERVIZIO "CONSEGNA RICETTE IN FARMACIA"** 

## **1. INTRODUZIONE**

## **1.1 Scopo**

Il presente documento riporta l'elenco dei test, previsti nel piano dei test, e le informazioni che devono essere compilate dall'esecutore dello stesso al fine di certificare l'integrazione tra i gestionali in uso presso le farmacie ed il FSE per la gestione del servizio on line "Consegna ricette in farmacia".

## **1.2 Acronimi e definizioni**

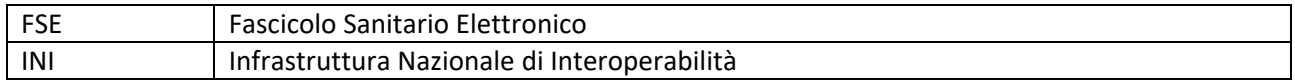

## **1.3 Riferimenti documentali**

I documenti sono pubblicati al link

http://www.sistemapiemonte.it/cms/pa/sanita/38‐fascicolo‐sanitario‐elettronico

nella sezione "Specifiche tecniche per l'integrazione dei gestionali delle farmacie con i servizi web del FSE della Regione Piemonte per i servizi on line al cittadino".

[D01]: Specifiche tecniche per l'integrazione tra i gestionali di farmacia ed il Fascicolo Sanitario Elettronico della Regione Piemonte per i servizi on line al cittadino ‐ SOL "Consegna ricette in farmacia" [D02]: Piano dei test di integrazione tra i gestionali di farmacia ed il Fascicolo Sanitario Elettronico della Regione Piemonte per i servizi on line al cittadino ‐ SOL "Consegna ricette in farmacia" [D03]: Istruzioni per l'autocertificazione dell'integrazione tra i gestionali di farmacia ed il Fascicolo Sanitario Elettronico della Regione Piemonte per i servizi on line al cittadino ‐ SOL "Consegna ricette in farmacia"

## **2. MODALITÀ DI COMPILAZIONE DEL PIANO DEI TEST**

Durante l'esecuzione dei test, l'esito che dovrà essere riportato nel presente documento è da intendersi "positivo" nell'accezione in cui l'esecuzione del test ha prodotto il risultato atteso.

Ogni test è suddiviso in più step, l'esito dell'esecuzione del test sarà da intendersi positivo solo se tutti gli step previsti per il test hanno restituito esito positivo.

Per ogni caso di test presente nel piano il fornitore dovrà riportare:

- Data esecuzione del test nel formato GG/MM/AAAA
- Esito (OK/KO)
- Codice sessione (ove previsto)
- Xml della request inviata
- Xml della response ricevuta

Per ogni scenario di test è prevista una sezione dedicata al fornitore dove potranno essere riportati i commenti che desidera evidenziare relativamente ai test eseguiti.

#### **INTEGRAZIONE CON FSE**

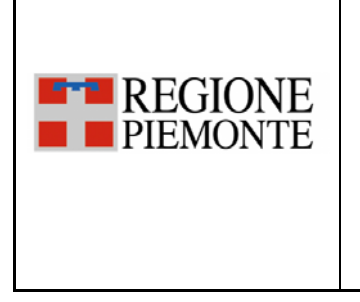

#### **REPORT DI ESECUZIONE DEL PIANO DEI TEST PER L'AUTOCERTIFICAZIONE DELL'INTEGRAZIONE DEI GESTIONALI DELLE FARMACIE CON I SERVIZI WEB DEL FSE DELLA REGIONE PIEMONTE PER I SERVIZI ON LINE AL CITTADINO**

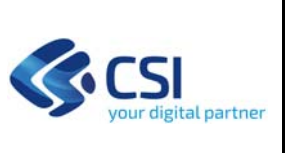

**SERVIZIO "CONSEGNA RICETTE IN FARMACIA"** 

## **3. RIFERIMENTI DEL FORNITORE**

La tabella seguente deve essere compilata con i riferimenti del fornitore e del gestionale oggetto del piano dei test.

Nell'elenco delle "funzionalità testate" è necessario indicare con "SI" oppure "NO" le funzioni previste dal gestionale stesso.

Le tabelle di esecuzione dei casi di test corrispondenti alla funzione per la quale è stato indicato "NO" non devono essere compilate.

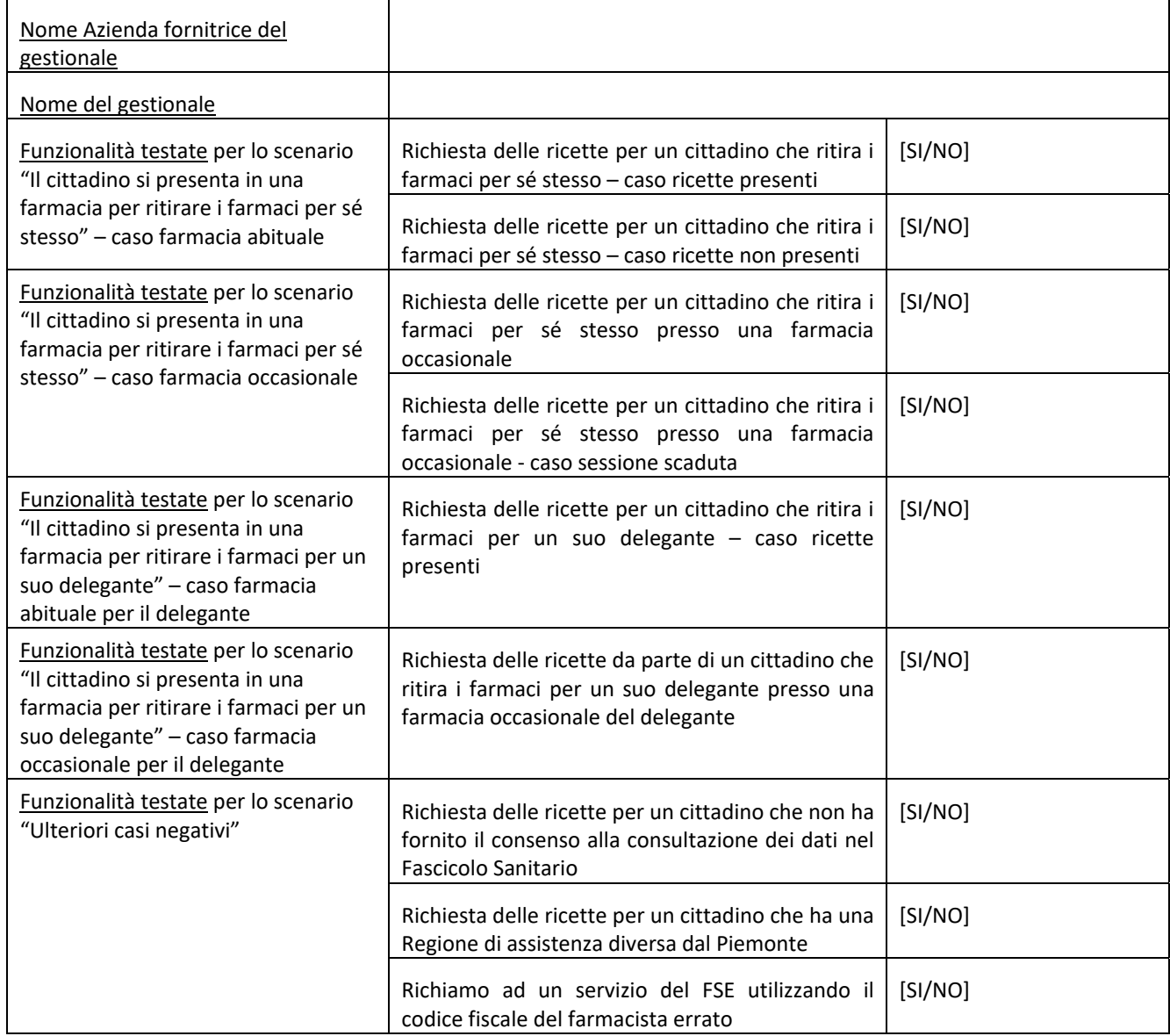

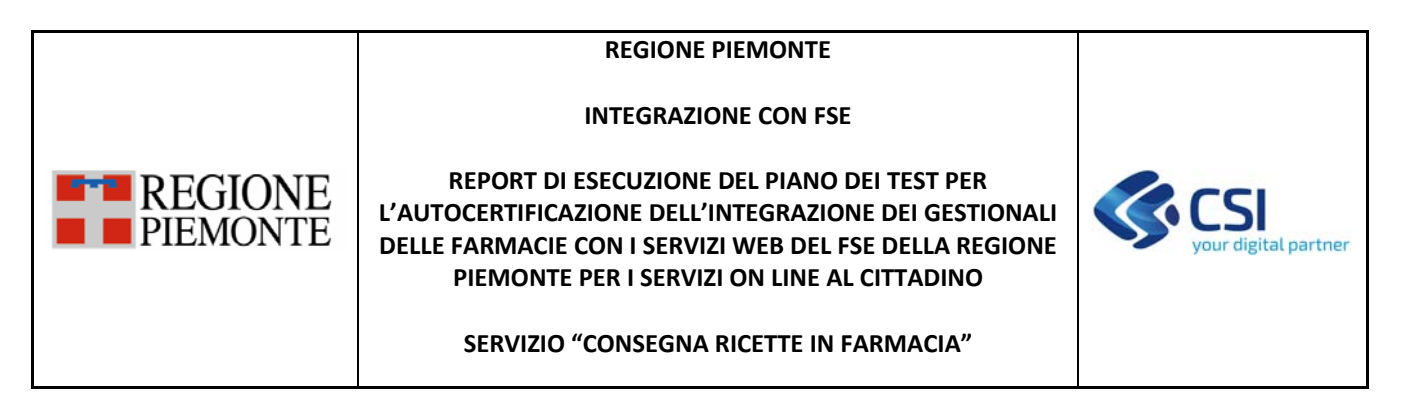

## **4. ESECUZIONE TEST**

Di seguito devono essere riportati gli esiti dell'esecuzione dei test previsti per il PSS presenti nel documento del piano dei test [D02].

## **4.1 Scenario SC\_01 ‐ Il cittadino si presenta in una farmacia per ritirare i farmaci per se stesso**

## *4.1.1 Il cittadino si presenta in una sua farmacia abituale*

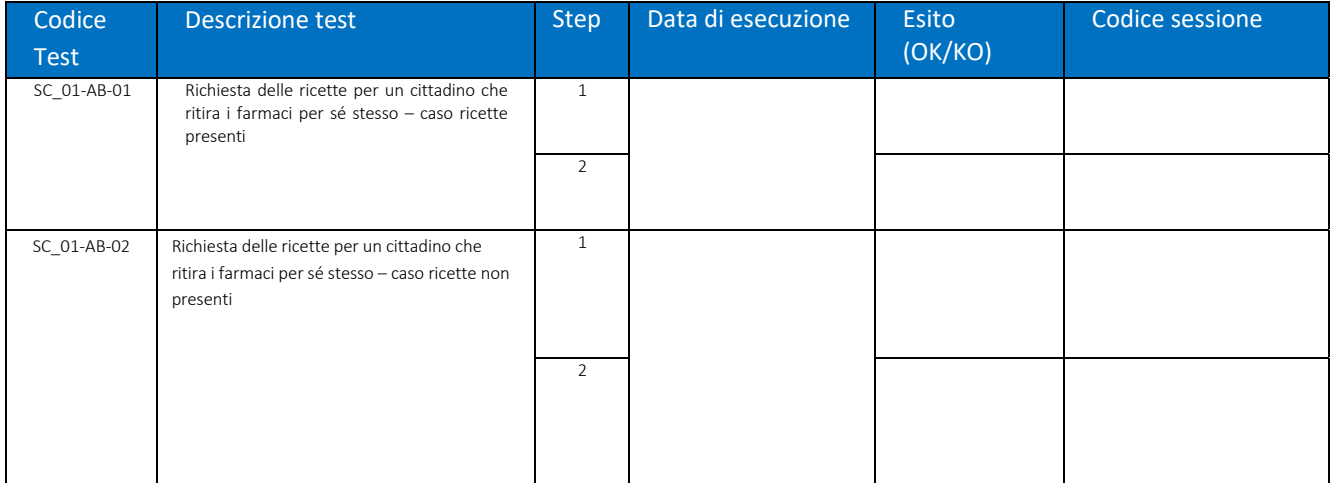

Commenti sull'esecuzione dei test:

#### *4.1.1.1 XML*

In questo paragrafo è necessario riportare, per ogni step dei test eseguiti nel paragrafo precedente, i corrispondenti XML della request inviata al FSE e della response ricevuta dal FSE.

#### *TEST SC\_01‐AB‐01*

*STEP 1* 

XML getDelegantiFarmacia request:

XML getDelegantiFarmacia response:

#### *STEP 2*

XML elencoRicetteFarmacia request:

#### **INTEGRAZIONE CON FSE**

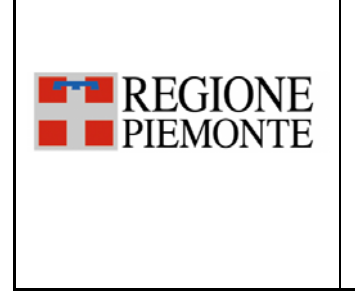

**REPORT DI ESECUZIONE DEL PIANO DEI TEST PER L'AUTOCERTIFICAZIONE DELL'INTEGRAZIONE DEI GESTIONALI DELLE FARMACIE CON I SERVIZI WEB DEL FSE DELLA REGIONE PIEMONTE PER I SERVIZI ON LINE AL CITTADINO** 

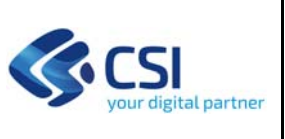

**SERVIZIO "CONSEGNA RICETTE IN FARMACIA"** 

XML elencoRicetteFarmacia response:

#### *TEST SC\_01‐AB‐02*

*STEP 1* 

XML getDelegantiFarmacia request:

XML getDelegantiFarmacia response:

*STEP 2* 

XML elencoRicetteFarmacia request:

XML elencoRicetteFarmacia response:

#### *4.1.2 Il cittadino si presenta in una sua farmacia occasionale*

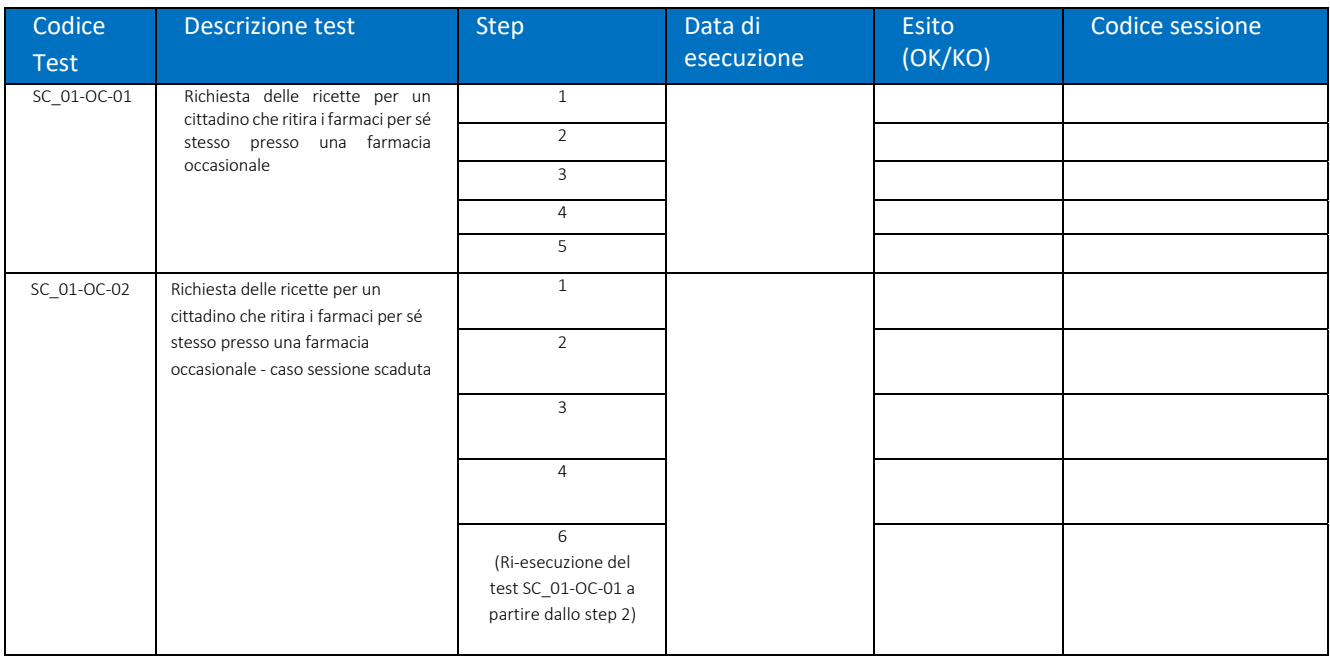

Commenti sull'esecuzione dei test:

#### **INTEGRAZIONE CON FSE**

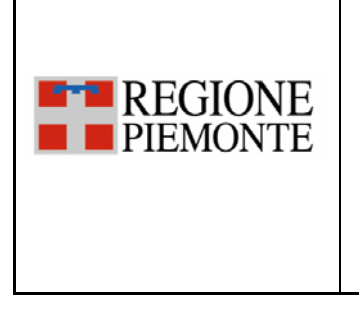

**REPORT DI ESECUZIONE DEL PIANO DEI TEST PER L'AUTOCERTIFICAZIONE DELL'INTEGRAZIONE DEI GESTIONALI DELLE FARMACIE CON I SERVIZI WEB DEL FSE DELLA REGIONE PIEMONTE PER I SERVIZI ON LINE AL CITTADINO** 

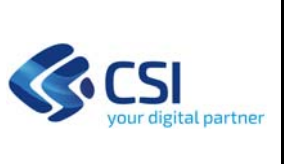

**SERVIZIO "CONSEGNA RICETTE IN FARMACIA"** 

#### *4.1.2.1 XML*

In questo paragrafo è necessario riportare, per ogni step dei test eseguiti nel paragrafo precedente, i corrispondenti XML della request inviata al FSE e della response ricevuta dal FSE.

#### *TEST SC\_01‐OC‐01*

*STEP 1* 

XML getDelegantiFarmacia request:

XML getDelegantiFarmacia response:

#### *STEP 2*

XML elencoRicetteFarmacia request:

XML elencoRicetteFarmacia response:

*STEP 3 (da riportare tante volte quante è stata effettuata la chiamata al servizio elencoRicetteFarmacia prima dell'esecuzione dello step 4)* 

XML elencoRicetteFarmacia request:

XML elencoRicetteFarmacia response:

*STEP 5* 

XML elencoRicetteFarmacia request:

XML elencoRicetteFarmacia response:

#### *TEST SC\_01‐OC‐02*

*STEP 1* 

XML getDelegantiFarmacia request:

XML getDelegantiFarmacia response:

*STEP 2* 

XML elencoRicetteFarmacia request:

#### **INTEGRAZIONE CON FSE**

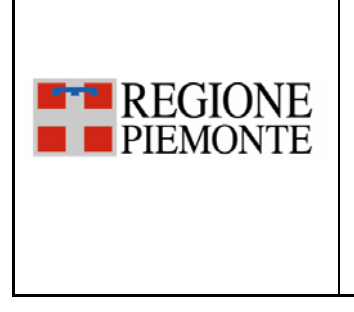

**REPORT DI ESECUZIONE DEL PIANO DEI TEST PER L'AUTOCERTIFICAZIONE DELL'INTEGRAZIONE DEI GESTIONALI DELLE FARMACIE CON I SERVIZI WEB DEL FSE DELLA REGIONE PIEMONTE PER I SERVIZI ON LINE AL CITTADINO** 

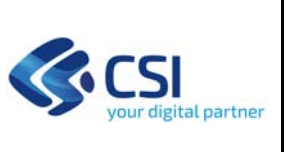

**SERVIZIO "CONSEGNA RICETTE IN FARMACIA"** 

XML elencoRicetteFarmacia response:

*STEP 3 ‐ da riportare tante volte quante è stata effettuata la chiamata al servizio elencoRicetteFarmacia prima dello scadere della sessione* 

XML elencoRicetteFarmacia request:

XML elencoRicetteFarmacia response:

*STEP 5* 

XML elencoRicetteFarmacia request:

XML elencoRicetteFarmacia response:

*STEP 6* – *riportare gli xml request e response della ri‐esecuzione del test SC\_01‐OC‐01 a partire dallo step 2* 

*STEP 2 di SC\_01‐OC‐01* 

XML elencoRicetteFarmacia request:

XML elencoRicetteFarmacia response:

*STEP 3 di SC\_01‐OC‐01 (da riportare tante volte quante è stata effettuata la chiamata al servizio elencoRicetteFarmacia prima dell'esecuzione dello step 4)* 

XML elencoRicetteFarmacia request:

XML elencoRicetteFarmacia response:

#### *STEP 5 di SC\_01‐OC‐01*

XML elencoRicetteFarmacia request:

XML elencoRicetteFarmacia response:

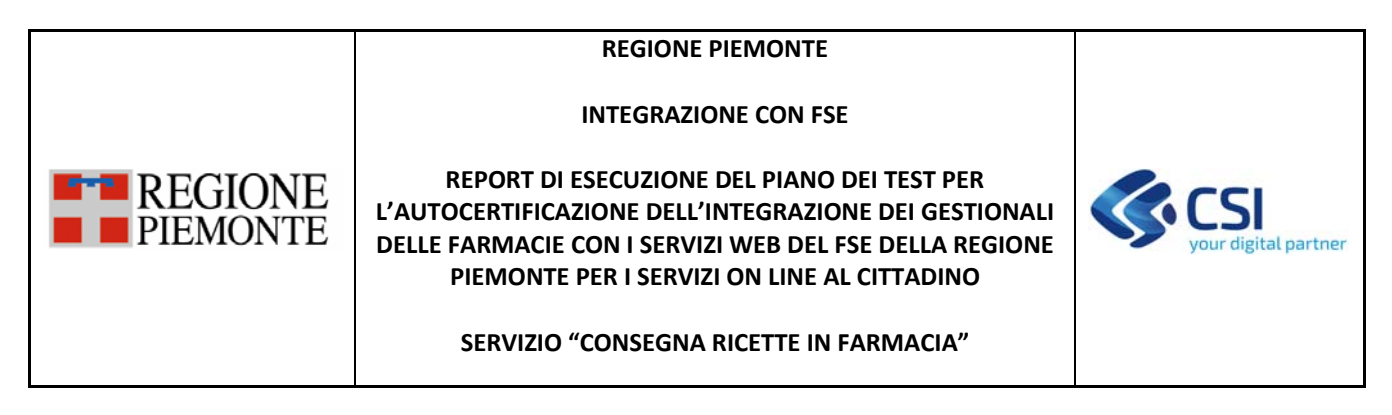

## **4.2 Scenario SC\_02 ‐ Il cittadino si presenta in una farmacia per ritirare i farmaci per un suo delegante**

## *4.2.1 Il cittadino si presenta in una sua farmacia abituale del suo delegante*

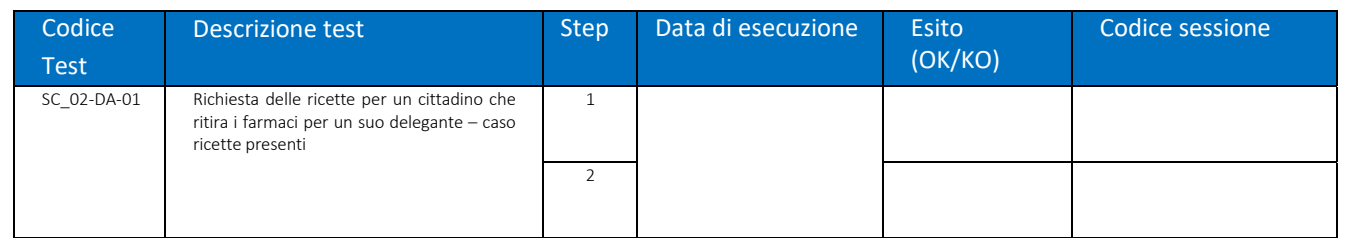

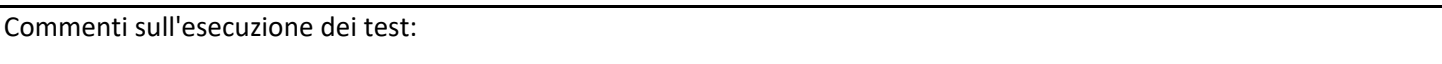

## *4.2.1.1 XML*

In questo paragrafo è necessario riportare, per <u>ogni step</u> dei test eseguiti nel paragrafo precedente, i corrispondenti XML della request inviata al FSE e della response ricevuta dal FSE.

## *TEST SC\_02‐DA‐01*

*STEP 1* 

XML getDelegantiFarmacia request:

XML getDelegantiFarmacia response:

*STEP 2* 

XML elencoRicetteFarmacia request:

XML elencoRicetteFarmacia response:

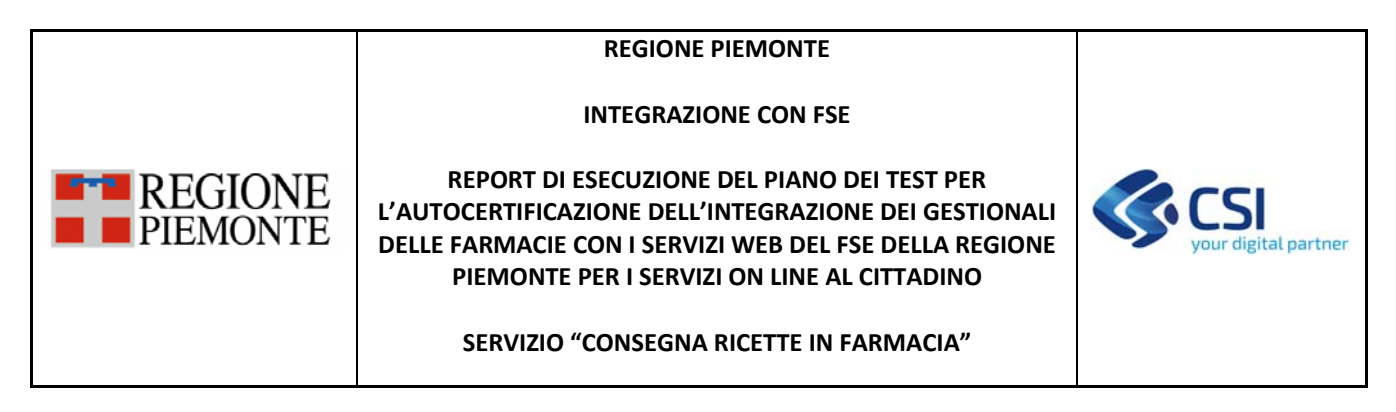

## *4.2.2 Il cittadino si presenta in una farmacia occasionale del suo delegante*

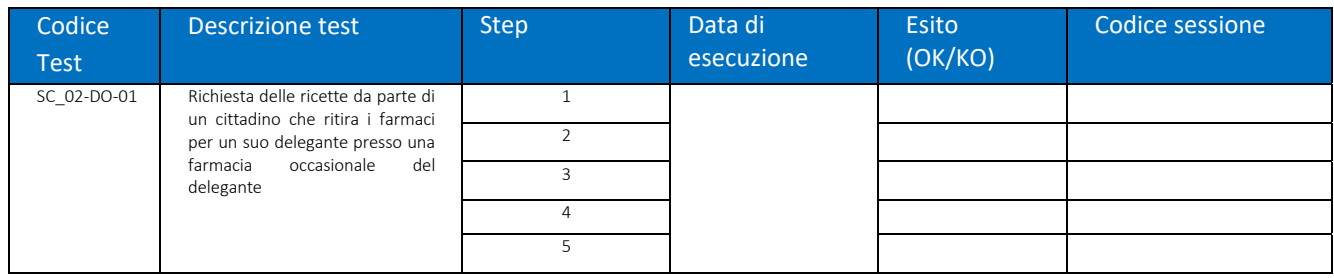

Commenti sull'esecuzione dei test:

### *4.2.2.1 XML*

In questo paragrafo è necessario riportare, per ogni step dei test eseguiti nel paragrafo precedente, i corrispondenti XML della request inviata al FSE e della response ricevuta dal FSE.

## *TEST SC\_02‐DO‐01*

*STEP 1* 

XML getDelegantiFarmacia request:

XML getDelegantiFarmacia response:

#### *STEP 2*

XML elencoRicetteFarmacia request:

XML elencoRicetteFarmacia response:

*STEP 3 (da riportare tante volte quante è stata effettuata la chiamata al servizio elencoRicetteFarmacia prima dell'esecuzione dello step 4)* 

XML elencoRicetteFarmacia request:

XML elencoRicetteFarmacia response:

## *STEP 5*

XML elencoRicetteFarmacia request:

XML elencoRicetteFarmacia response:

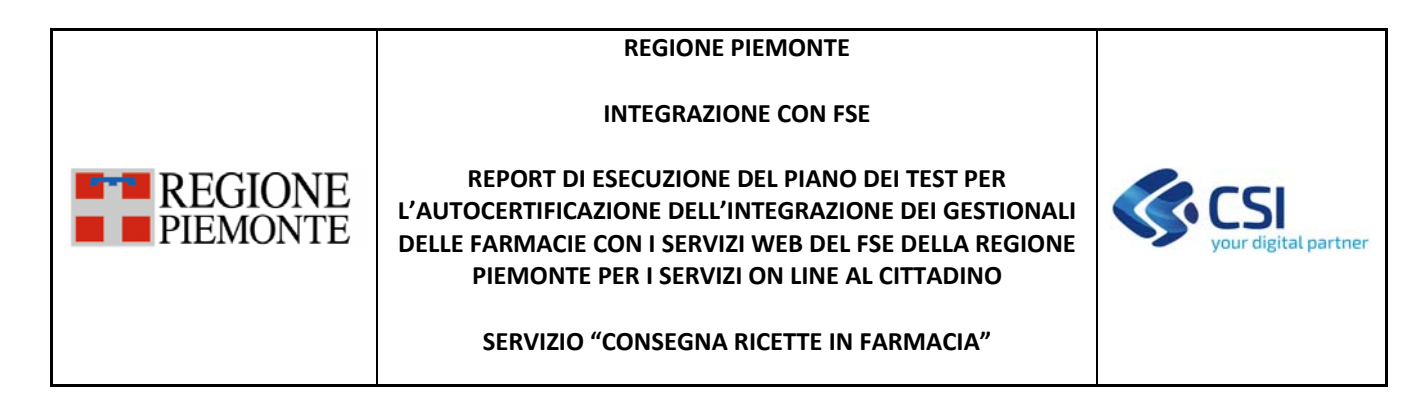

## **4.3 Scenario SC\_03 – Ulteriori casi negativi**

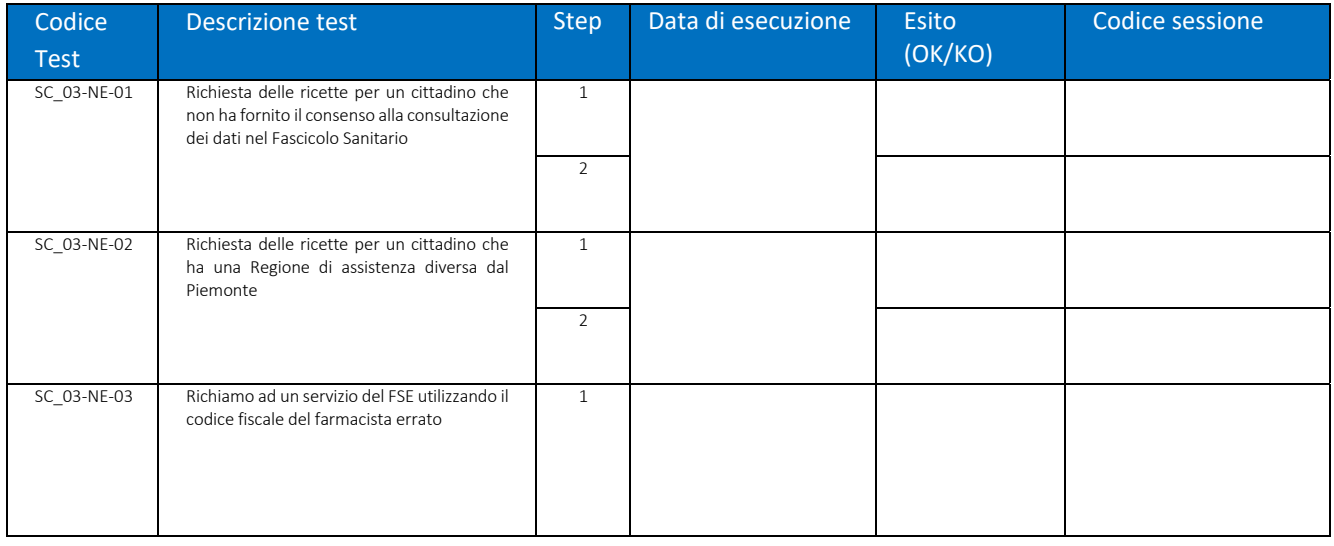

Commenti sull'esecuzione dei test:

## *4.3.1 XML*

In questo paragrafo è necessario riportare, per ogni step dei test eseguiti nel paragrafo precedente, i corrispondenti XML della request inviata al FSE e della response ricevuta dal FSE.

## *TEST SC\_03‐NE‐01*

*STEP 1* 

XML getDelegantiFarmacia request:

XML getDelegantiFarmacia response:

*STEP 2* 

XML elencoRicetteFarmacia request:

XML elencoRicetteFarmacia response:

## *TEST SC\_03‐NE‐02*

#### **INTEGRAZIONE CON FSE**

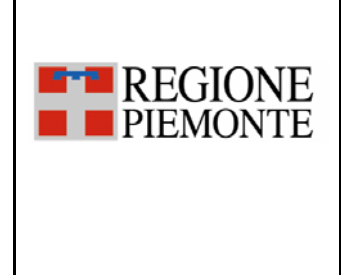

**REPORT DI ESECUZIONE DEL PIANO DEI TEST PER L'AUTOCERTIFICAZIONE DELL'INTEGRAZIONE DEI GESTIONALI DELLE FARMACIE CON I SERVIZI WEB DEL FSE DELLA REGIONE PIEMONTE PER I SERVIZI ON LINE AL CITTADINO** 

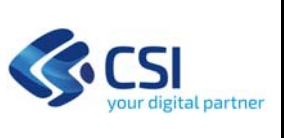

**SERVIZIO "CONSEGNA RICETTE IN FARMACIA"** 

## *STEP 1*

XML getDelegantiFarmacia request:

XML getDelegantiFarmacia response:

*STEP 2* 

XML elencoRicetteFarmacia request:

XML elencoRicetteFarmacia response:

## *TEST SC\_03‐NE‐03*

*STEP 1* 

XML getDelegantiFarmacia request:

XML getDelegantiFarmacia response: